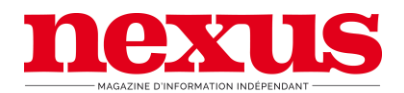

# *Données personnelles*

Conformément aux articles 39 et suivants de la loi n° 78-17 du 6 janvier 1978 modifiée en 2004 relative à l'informatique, aux fichiers et aux libertés, toute personne peut obtenir communication et, le cas échéant, rectification ou suppression des informations la concernant, en s'adressant à [abonnement@nexus.fr](mailto:abonnement@nexus.fr)

# *Informations sur les cookies*

En utilisant notre site, vous consentez à l'utilisation des cookies.

## **Qu'est-ce qu'un cookie ?**

Un cookie (ou témoin de connexion) est un paquet de données qu'un programme reçoit et renvoie inchangé. Quand vous visitez un site, le serveur du site transmet un cookie à votre navigateur. Le cookie est un fichier texte déposé, sous réserve de vos choix, dans un espace dédié du disque dur de votre terminal (ordinateur, smartphone, tablette etc.) lors de la visite d'un site ou de la consultation d'une publicité.

Les cookies sont gérés par votre navigateur internet et seul l'émetteur d'un cookie est susceptible de lire ou de modifier les informations qui y sont contenues. À chaque cookie est attribué un identifiant anonyme. Il a pour but de collecter des informations relatives à votre navigation et de vous transmettre en retour des indications ou services adaptés à votre terminal.

#### **À quoi servent les cookies émis sur notre site ?**

Les cookies utilisés sur notre site permettent d'identifier les services et rubriques que l'utilisateur a visités, et plus généralement son comportement en matière de visites. Ces informations sont utiles pour mieux personnaliser les services, contenus et offres promotionnelles qui apparaissent sur notre site, elles contribuent également à faciliter votre navigation sur notre site. Des cookies sont également nécessaires au bon fonctionnement de certains services ou encore pour mesurer leur audience.

#### **Les cookies internes**

Lorsque vous vous connectez à notre site, nous pouvons être amenés, sous réserve de vos choix, à installer divers cookies dans votre terminal nous permettant de reconnaître le navigateur de votre terminal pendant la durée de validité du cookie concerné. La plupart des navigateurs récents permettent aux utilisateurs de décider s'ils acceptent ou rejettent les cookies, avec la possibilité de choisir la durée de stockage des cookies. À tout moment, vous pouvez les effacer de votre terminal ou refuser l'enregistrement des cookies sur votre appareil via votre logiciel de navigation. Toutefois, le rejet complet des cookies peut causer la dégradation d'un certain nombre de fonctionnalités nécessaires à la navigation sur notre site (difficultés

d'enregistrement, d'affichage ou de connexion à l'aide d'identifiants, etc.). Nous ne saurions, en pareil cas, être responsables de ces dysfonctionnements.

Les cookies que nous émettons sont utilisés aux fins décrites ci-dessous, sous réserve de vos choix qui résultent des paramètres de votre logiciel de navigation utilisé lors de votre visite de notre site.

Les cookies que nous émettons nous permettent de :

### Faciliter votre navigation sur notre site :

- en adaptant la présentation de notre site aux préférences d'affichage de votre terminal (langue utilisée, résolution d'affichage, système d'exploitation utilisé, etc.) lors de vos visites sur notre site, selon les matériels et les logiciels de visualisation ou de lecture que votre terminal comporte
- en mémorisant des informations relatives à un formulaire que vous avez rempli sur notre site (inscription ou accès à votre compte) ou à des produits, services ou informations que vous avez choisis sur notre site (contenu consulté, achat effectué, etc.)
- en vous permettant d'accéder à des espaces réservés et personnels de notre site, tels que votre compte, grâce à des identifiants ou des données que vous nous avez éventuellement antérieurement confiées
- en mettant en œuvre des mesures de sécurité

#### Améliorer nos services

Ces cookies permettent d'établir des statistiques et volume de fréquentation et d'utilisation des divers éléments composant notre site (rubriques et contenus visité, parcours) afin d'améliorer l'intérêt et l'ergonomie de nos services.

#### **Les cookies des réseaux sociaux**

Les applications informatiques émanant de tiers (Facebook, Twitter…) intégrées à notre site vous permettent de partager des contenus de notre site avec d'autres personnes ou de faire connaître à ces autres personnes votre consultation ou votre opinion concernant un contenu de notre site/application. C'est notamment le cas des boutons "Partager", "J'aime", issus de réseaux sociaux tels que Facebook et Twitter. Le réseau social fournissant un tel bouton applicatif est susceptible de vous identifier grâce à ce bouton, même si vous n'avez pas utilisé ce bouton lors de votre consultation de notre site. En effet, ce type de bouton applicatif peut permettre au réseau social concerné de suivre votre navigation sur notre site, du seul fait que votre compte au réseau social concerné était activé sur votre terminal (session ouverte) durant votre navigation sur notre site.

Si vous ne souhaitez pas que le réseau social relie les informations collectées par l'intermédiaire de notre site à votre compte utilisateur, vous pouvez vous déconnecter du réseau social avant de visiter notre site.

Nous n'avons aucun contrôle sur le processus employé par les réseaux sociaux pour collecter des informations relatives à votre navigation sur notre site et associées aux données personnelles dont ils disposent. Nous vous invitons à consulter les politiques de protection de la vie privée de ces réseaux sociaux afin de prendre connaissance des finalités d'utilisation, notamment publicitaires, des informations de navigation qu'ils peuvent recueillir grâce à ces boutons applicatifs. Ces politiques de protection doivent notamment vous permettre d'exercer vos choix auprès de ces réseaux sociaux, notamment en paramétrant vos comptes d'utilisation de chacun de ces réseaux.

Pour gérer vos données sur Facebook, [cliquez ici](https://www.facebook.com/help/cookies/) Pour gérer vos données sur Twitter, [cliquez ici](https://support.twitter.com/articles/20170518-utilisation-des-cookies-et-des-technologies-similaires-par-twitter)

Nexus utilise également Google Analytics. Pour bloquer l'utilisation des données par Google Analytics :<https://tools.google.com/dlpage/gaoptout>

#### Comment exercer vos choix, selon le navigateur que vous utilisez ?

Pour la gestion des cookies et de vos choix, la configuration de chaque navigateur est différente. Elle est décrite dans le menu d'aide de votre navigateur, qui vous permettra de savoir de quelle manière modifier vos souhaits en matière de cookies.

Pour Microsoft Internet Explorer, [cliquez ici](http://windows.microsoft.com/fr-FR/windows-vista/Block-or-allow-cookies) Pour Google Chrome, [cliquez ici](http://support.google.com/chrome/bin/answer.py?hl=fr&hlrm=en&answer=95647) Pour Safari, [cliquez ici](http://docs.info.apple.com/article.html?path=Safari/3.0/fr/9277.html) Pour Firefox, [cliquez ici](http://support.mozilla.org/fr/kb/Activer%20et%20d%C3%A9sactiver%20les%20cookies) Pour Opéra, [cliquez ici](http://help.opera.com/Windows/10.20/fr/cookies.html) 

Les cookies "Flash" de "Adobe Flash Player"

« Adobe Flash Player™» est une application informatique qui permet le développement rapide des contenus dynamiques utilisant le langage informatique « Flash ». Flash (et les applications de même type) mémorise les paramètres, les préférences et l'utilisation de ces contenus grâce à une technologie similaire aux Cookies. Toutefois, Adobe Flash Player™ gère ces informations et vos choix via une interface différente de celle fournie par votre logiciel de navigation.

Dans la mesure où votre appareil serait susceptible de visualiser des contenus développés avec le langage Flash, nous vous invitons à accéder à vos outils de gestion des Cookies Flash, directement depuis le site<http://www.adobe.com/fr/>

#### **Plus d'informations sur les cookies**

<https://www.cnil.fr/fr/cookies-les-outils-pour-les-maitriser>